# **Toronto Traffic Cams X64 (Final 2022)**

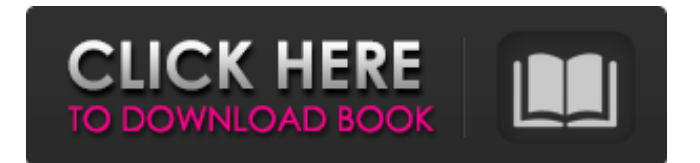

### **Toronto Traffic Cams Crack Download**

Shows images from other road and highways in the Toronto, ON area. There is no restriction to the type of images that can be displayed. When you pull up the Home Page of our site, the only limit is the number of cameras we can display. The aim is to build up a database of all the cams located on any local highway, but the restrictions on this would be a very large amount of work and we do not have the resources, or inclination, to do it. Toronto Traffic Cams Crack Mac Links: Google Site Similar Images: Lets learn about how to analyse and represent data using graphs! This is part 1 of 4. Tips: You can come back on the next day, week and so on for more lessons! Feel free to leave any thoughts or feedback Visit our website: www.academyoffinance.com Today's Lesson: Many of us at least occasionally used graphs to represent data. Or, at least, we should! And, in this video, we will be looking at 2 methods of representing data visually. The first method of representing data is to represent the data as a bar graph. In a bar graph, each data point, in this case representing a specific stock price is represented by a single vertical bar. Each bar is divided into 3 sections. 1, the first is the length, or height, of the bar. The length of the first bar is the open value, the first price at which the stock was bought. The length of the second bar is the highest price at which the stock was traded during the time period. The length of the third bar is the lowest price that the stock was traded, during the time period. The second method of representing data is to represent the data as a line graph. In a line graph, each data point, in this case representing a specific stock price is represented by a

#### **Toronto Traffic Cams [Mac/Win]**

Toronto Traffic Cams offers a nice widget that has the ability to show a number of traffic cameras on your desktop. I've got more than enough cameras in the GTA to populate this widget. NOTE: I've included a couple of threads in the discussions with Toronto Traffic Cams that show the glitches that occur. Code The code is fairly simple and should not take very long to write. What's Missing Toronto Traffic Cams has been missing alot of locations. The locations are marked with a question mark. If someone else has the same locations that I do (no guarantees) please let me know. If the locations I'm missing are really important then let me know and I'll put them up. I decided to write this widget in C# since I've already done the work. All of the code is written and tested, it just needs some polish. If you're familiar with the programming language I used (C#) then the learning curve will be less. It'll be released under the GNU Free Documentation License which is really permissive. If you spot any bugs or have ideas for how to make the widget better I'd love to hear them. The Camera Locations The first thing you have to determine is the camera locations. A lot of the cams are of the "large sedan" variety and are not on a road that you can drive on. The markers for the cams should be in the following locations. The major east-west roads and the east-west monorails (most of which are just named monorail). The North-South roads should be left over from when the cams were first installed and the remaining cams are on the highway. I'll be filling up the remaining locations in the near future. The Relative Locations The next thing you have to determine is the relative locations. By the numbers of cams in a location I mean that if you place four cameras in a small area they will be in a square around each other. If you add a few more you'll end up with a larger square. Here's a table of the location and the numbers I use for each location. The numbers are based on the number of cams in the location. Camera Locations Camera Number Camera Number Camera Number Camera Number Camera Number Camera Number Camera Number Camera Number Camera Number b7e8fdf5c8

## **Toronto Traffic Cams With Keygen [March-2022]**

Toronto Traffic Cams is a widget that will show on your desktop images from a number of Highway 401 traffic cameras for the Toronto, ON area. Currently the only cams that are displayed are the major highway intersections. Toronto Traffic Cams features: - View a multitude of Highway 401 traffic cameras to see where the congestion is the worst - Pick a highway intersection and see where and what is causing the traffic problem - Toronto Traffic Cams is a free software; however if you find it useful please consider supporting us by clicking on the :Donate button on this page - New cams that have been added since the last version can be found in the :Add New Cams section - Cams can be added by clicking on the :Add New Cams button on this page - Since there are many highway intersections, I decided to only show the major highway intersections. In the future I will keep this list updated - Cams are organized by Highway and the closest intersection to Toronto. Traffic congestion can be caused by a number of different issues. Weather is a major factor that causes traffic delays. Trucks with trailers can cause traffic congestion especially if they have to cross a city block with no traffic lights. Drivers are very impatient and many will start honking their horns if the traffic is not moving. Toronto's highways can be very confusing with a number of extra lanes and exits. Drivers can easily get lost on the highway and could be spending hours trying to get home. Toronto Traffic Cams, as I have mentioned, is a widget that will show you pictures from a number of Highway 401 traffic cameras. The traffic cameras are shown to help you find the traffic jams that you are experiencing on the Toronto freeway. Traffic cams can be added by clicking on the :Add New Cams button and the cams can be added by clicking on the :Add New Cams button on this page. The cams are organized by Highway, the closest Toronto exit and the light that is used to control the traffic. The highway system in Toronto is very complicated and this widget will hopefully make it easier to locate the traffic jam. I did not add traffic cameras for the single lane highways. If you have seen my previous widgets, you will notice that most of the single lane highways are labeled B. Drivers can easily get lost in that system and are likely to get in to a fist fight with the impatient motorists that are trying to exit the highway. This widget will not show you the single

#### **What's New in the Toronto Traffic Cams?**

Enable Traffic Cams widget on your PC or Laptop by adding the following line to your ///////// folder and restarting your computer. Some of the traffic cams are only accessible to employees who have the permission to view the data. Internet Link: Get started with the new version of the popular widget that shows live traffic information from many Ontario highway cams. All the main intersections and roads in Ontario can be viewed now and the cams are also active. Scroll over the image to get the camera number and click on the camera to get additional information. Free Internet Traffic Cam Monitor lets you view real-time highway camera images and highway cam videos and allows you to save your favorite highways, cities, counties, and street or road names as you wish. You can also view the live photo streaming of Internet Traffic Cameras when you access on mobile devices such as cell phones and tablets. All traffic cams are saved in your photo stream at this free picture collage and you can enjoy unlimited photos from all of Ontario's Traffic Cameras at any time. Traffic Cams Features: - Import traffic cams from CAHS and other traffic cam web sites - Support your favorite highways, cities and counties in Canada - Download as many cams as you like - Filter cams by location, popularity or cam models - Real-time streaming images from live cams - Save your favorite highways, cities, counties, and street or road names as you wish - Display over 100,000 traffic cams all over Canada Sign up now to earn real rewards when you take this free picture collage. Learn all about the SkyCam traffic camera system and how to use the traffic cameras that help keep you safe in the road. Did you know that in the past 50 years there have been an average of 12,000 traffic deaths in Canada? These numbers are shocking considering the number of traffic fatalities in Canada is half that of the U.S., yet on any given day there are more than 20,000 crashes in Canada

## **System Requirements:**

Mac OS X v10.5.8 or later (10.6.x recommended) 2 GHz or faster processor 4 GB of RAM 1 GB of free hard disk space 16-bit display driver with 576 x 640 resolution Adobe AIR 1.0 or later Java Development Kit 6 Update 10 or later Adobe Flash Player 10.2 or later HTML 5 support is optional Audio support (a Windows sound card) Windows Vista or later Basic Information Music games

<https://voltigieren-bb.de/advert/gbook-downloader-with-product-key-free-download-for-windows/> <https://www.tailormade-logistics.com/sites/default/files/webform/disk-usage-analyzer.pdf> [https://cscases.com/wp-content/uploads/2022/07/KPad\\_\\_Crack\\_3264bit.pdf](https://cscases.com/wp-content/uploads/2022/07/KPad__Crack_3264bit.pdf) <http://eneltou.yolasite.com/resources/FormulaWeight--Crack--With-License-Key-Updated-2022.pdf> [https://www.vsv7.com/upload/files/2022/07/kbNli3yqJIOAIrdhma6O\\_04\\_5e1f6f74bde7795d78191061f](https://www.vsv7.com/upload/files/2022/07/kbNli3yqJIOAIrdhma6O_04_5e1f6f74bde7795d78191061fc1212fc_file.pdf) [c1212fc\\_file.pdf](https://www.vsv7.com/upload/files/2022/07/kbNli3yqJIOAIrdhma6O_04_5e1f6f74bde7795d78191061fc1212fc_file.pdf) <http://sandbox.autoatlantic.com/advert/mce-tuner-extender-crack-with-product-key-free/> <https://psychomotorsports.com/snowmobiles/28603-hostsoptimizer-0-2-1-crack-x64-april-2022/> <https://kramart.com/textile-crack-serial-number-full-torrent-latest/> [https://travelwithme.social/upload/files/2022/07/mcxzUwYRya9njp7wgiF4\\_04\\_5e1f6f74bde7795d781](https://travelwithme.social/upload/files/2022/07/mcxzUwYRya9njp7wgiF4_04_5e1f6f74bde7795d78191061fc1212fc_file.pdf) [91061fc1212fc\\_file.pdf](https://travelwithme.social/upload/files/2022/07/mcxzUwYRya9njp7wgiF4_04_5e1f6f74bde7795d78191061fc1212fc_file.pdf) <https://www.hhlacademy.com/advert/slowmousion-crack-activation-code-download-latest/> [https://www.probnation.com/upload/files/2022/07/EIInC4ip2QRPoev1zkbp\\_04\\_e318bdeb314178e227](https://www.probnation.com/upload/files/2022/07/EIInC4ip2QRPoev1zkbp_04_e318bdeb314178e227d8d4d695e23741_file.pdf) [d8d4d695e23741\\_file.pdf](https://www.probnation.com/upload/files/2022/07/EIInC4ip2QRPoev1zkbp_04_e318bdeb314178e227d8d4d695e23741_file.pdf) <http://jaxskateclub.org/2022/07/04/ev-secure-backup-crack-3264bit-updated-2022/> <https://sushira.by/personal-finance-2018-crack-free-download/> <http://www.ndvadvisers.com/microsoft-agent-context-menu-viewer-crack-x64/> https://karahvi.fi/wp-content/uploads/2022/07/Portable\_HWMonitor\_Crack\_\_Latest-1.pdf <http://jameschangcpa.com/advert/virtos-denoiser-license-keygen-win-mac-updated/> <https://ak-asyl-mgh.de/advert/gourdville-screensaver-crack-win-mac-updated/> <http://www.landtitle.info/mini-pack-01-crack-activation-code-with-keygen-download/>

<https://www.raven-guard.info/heatmapper-activation-key-for-pc-updated-2022/> [https://stellarismods.com/wp-](https://stellarismods.com/wp-content/uploads/2022/07/LazSqlX__Crack_Incl_Product_Key_Free_For_PC_Updated_2022.pdf)

[content/uploads/2022/07/LazSqlX\\_\\_Crack\\_Incl\\_Product\\_Key\\_Free\\_For\\_PC\\_Updated\\_2022.pdf](https://stellarismods.com/wp-content/uploads/2022/07/LazSqlX__Crack_Incl_Product_Key_Free_For_PC_Updated_2022.pdf)